## **ПРИМЕНЕНИЕ ИНФОРМАЦИОННЫХ ТЕХНОЛОГИЙ ПРИ ИССЛЕДОВАНИИ ДИНАМИКИ УДАРНОЙ МАШИНЫ С ДВУХКРИВОШИПНО-ПОЛЗУННЫМ МЕХАНИЗМОМ ПЕРЕМЕННОЙ СТРУКТУРЫ**

*Бул иште өзгөрүлмө түзүлүштөгү эки кривошип-ползундук механизмдүү уруучу машинанын динамикасын изилдөөдөгү маалыматтык технологиялардын колдонулушу көрсөтүлгүн. Поводок менен боёктун ортосунда пайда болуучу аба жаздыгынын машинанын звенолорунун кыймылына тийгизген таасири каралган.*

*В данной работе показано применение информационных технологий при исследовании динамики ударной машины с двухкривошипно-ползунным механизмом переменной структуры. Рассмотрено влияние воздушной подушки, возникающей между поводком и бойком, на характер движения звеньев машины.*

*In the given work application of information technologies for research of dynamics of the shock machine with double crank mechanism of variable structure is shown. Influence of the air buffer, arising between driving element and hammer, on character of movement of links of the machine is considered.*

Ударные машины широко применяются для механизации тяжелых и трудоемких работ в горном деле, в строительстве, при ремонте и текущем содержании дорог и аэродромов. В Институте машиноведения НАН КР ведутся исследования ударных машин на основе двухкривошипно-ползунных механизмов переменной структуры /3-4/.

Исполнительным органом рассматриваемой ударной машины является двухкривошипноползунный механизм переменной структуры. Для снижения динамических нагрузок на привод машины использована воздушная подушка, образуемая в передней 1 (рис. 1) или задней 2 воздушных полостях бойка 2 при изменении взаимного положения поводка 1 и бойка 2.

Передней или задней торцевыми поверхностями поводок замыкает соответствующие полости, в которых сжимается воздух. На рис.1 передняя воздушная полость замкнута, в ней находится сжатый воздух, а задняя – разомкнута, и в ней находится воздух под атмосферным давлением.

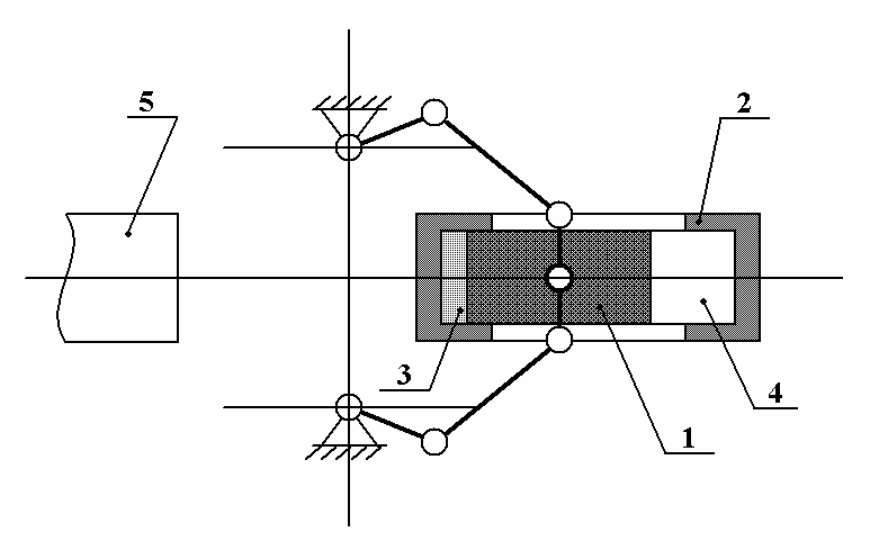

Рис.1. Схема возникновения воздушной подушки при рабочем ходе: 1 – поводок, 2 – боек, 3 – передняя воздушная полость бойка, 4 – задняя воздушная полость бойка, 5 – инструмент

При моделировании движения бойка в первом приближении примем, что мощность двигателя привода неограниченна, все звенья абсолютно жесткие, кинематические связи – идеальные, газовые процессы изотермические и адиабатические.

Воздух в воздушной полости бойка находится под изменяющимся давлением, поэтому истечение воздуха из этой полости имеет сложный характер. При истечении газа из отверстия (рис. 2) при постоянном давлении массовый расход определяется следующей зависимостью /2/:

$$
M = \mu \omega \sqrt{2 \frac{k}{k-1} p_1 \rho_1 \left[ \left( \frac{p_2}{p_1} \right)^{2/k} - \left( \frac{p_2}{p_1} \right)^{(k+1)/k} \right]} \,,
$$

(1)

где  $\mu$  – коэффициента расхода;  $\omega$  – площадь сечения отверстия;  $p_1, p_2$  – давления в сечениях 1 и 2 соответственно; *ρ<sup>1</sup>* – плотность газа в сечении 1; *k=сp / c<sup>v</sup>* – показатель адиабаты; *с<sup>p</sup>* – удельная теплоемкость при постоянном давлении; *с<sup>v</sup>* – удельная теплоемкость при постоянном объеме.

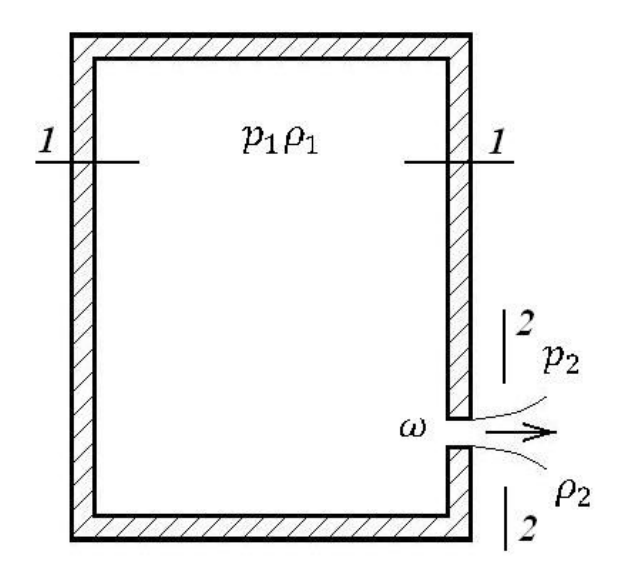

Рис. 2. Истечение газа из отверстия в тонкой стенке

Массовый расход зависит от давления среды, куда происходит истечение, т.е. от отношения  $\beta = p_2/p_1$ . Как отмечено в /1/, с повышением давления внутри резервуара, соответственно уменьшением коэффициента  $\beta$  от 1 до  $\beta_{\text{kp}}$  (для воздуха  $\beta_{\text{kp}}$ =0,528) массовый расход растет, достигая своего максимума. Дальнейшее увеличение давления внутри резервуара не изменит массовый расход воздуха.

Подставляя значение *β*кр в (1), получим:

$$
M_{max} = \mu \omega \sqrt{k \left(\frac{2}{k+1}\right)^{(k+1)/(k-1)}} \, p_1 \rho_1 = \psi_{max} \, \omega \sqrt{p_1 \rho_1} \tag{2}
$$

где для воздуха  $\psi_{max} = 0.685$ .

Соотношения (1) и (2) позволяют определить массовый расход воздуха из полости бойка, но при постоянном давлении в полости бойка. В ударной машине давление в воздушной подушке интенсивно изменяется, но для инженерных расчетов можно предположить, что в течение краткого интервала времени давление в воздушной подушке остается постоянным.

Так как определение  $p_1$  связано с решением уравнений с нелинейными функциями, то для нахождения кинематических параметров движения бойка воспользуемся численным методом Рунге-Кутта IV порядка.

Следует отметить, что взаимное перемещение поводка и бойка имеет сложный характер. Вследствие утечки воздуха из воздушной подушки и изменения взаимного положения поводка и бойка в работе механизма бывают моменты, когда давление воздуха в воздушной полости бойка оказывается меньше атмосферного. Этот фактор необходимо учитывать при определении направления движения воздушного потока, массы оставшегося в воздушной полости воздуха и направления действующих на боек сил.

Моделирование движения звеньев ударной машины будем производить с использованием языка программирования Delphi. В ходе выполнения программа-приложение реагирует на определенные события (например, нажатие каких-либо кнопок на форме), поэтому совершаемые программой действия зависят от этих событий, и показать единую блок-схему, отражающую работу всей программы целиком, представляется затруднительным. Покажем работу программы при выборе режима показа механизма «Без остановок» (рис. 3). Программа позволяет также остановить механизм в произвольном положении с последующим продолжением движения из этого положения, а также демонстрировать положения механизма с остановками после поворота кривошипа на один градус.

Как было отмечено ранее, мы допускаем, что в течение некоторого интервала времени давление в воздушной подушке остается неизменным. Этот интервал времени является шагом итерации  $\Delta t$ , выбираем его равным  $1 \cdot 10^{-8}$  с. При заданной скорости вращения кривошипов за один шаг итерации звенья переместятся на незначительную величину, но вывод графического изображения на экран компьютера занимает много времени, поэтому положения механизма будем отображать на экране компьютера через один градус поворота кривошипов.

В исходном положении угол поворота кривошипа  $\varphi$  равен 0, боек неподвижен, воздушные полости бойка не замкнуты, т.е. воздушных подушек нет. На этом этапе производится инициализация параметров исходными значениями и показ механизма. Затем механизм стирается и проверяется наступление момента показа механизма. Если момент показа еще не наступил, то запоминаются время, кинематические параметры поводка и бойка, а также текущее давление воздуха в воздушной полости бойка. Это делается для того, чтобы при необходимости на следующей итерации можно было бы вернуться к исходным параметрам для предыдущей итерации. Необходимость в этом возникает в том случае, когда из-за большого интервала времени, отведенного для итерации, не рассматриваются все необходимые для данного случая положения механизма, в связи с чем происходит нарушение геометрических связей или возникает отрицательное давление в воздушной подушке. Во избежание этого программа контролирует эти состояния, и при их наступлении возвращается к значениям, соответствующим началу итерации, сокращает интервал времени итерации в 10 раз и производит повторную итерацию. Если и этот интервал времени оказывается недостаточным, то и он уменьшается в 10 раз, и так до тех пор, пока интервал

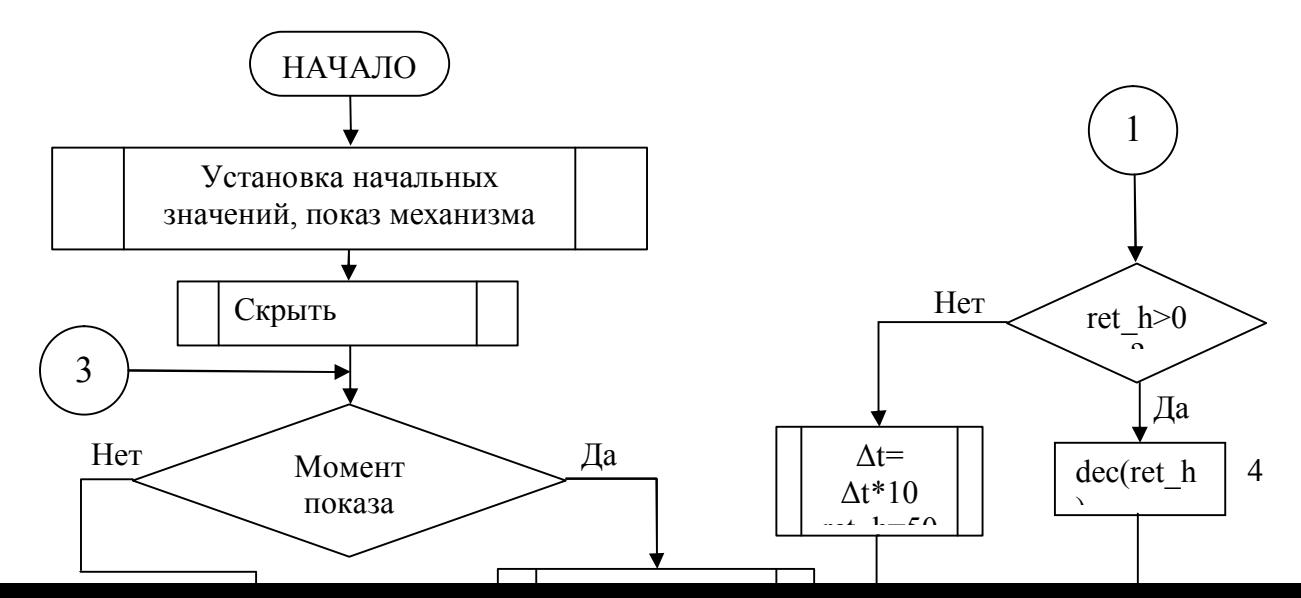

## Рис. 3. Блок-схема режима показа механизма «Без остановок»

времени не будет соответствовать необходимому. Но вычисления с малым интервалом времени итерации требуют больших затрат времени, поэтому программа контролирует возможность увеличения интервала времени итерации. Критерием для этого служит увеличение объема воздушной подушки. Если объем воздушной подушки растет, то программа сохраняет текущий интервал времени итерации в течение 50-ти итераций, а затем увеличивает этот интервал в 10 раз и в дальнейшем в зависимости от создавшихся условий либо вновь уменьшает описанным образом интервал времени, либо увеличивает его до исходного.При наступлении момента показа механизма производится вызов процедур, изображающих механизм на экране компьютера. Затем проверяется наступление момента удара бойка по инструменту. Если произошел удар, то изменяются величина и направление скорости бойка с учетом заданного коэффициента отскока.

На этом заканчивается один цикл работы подпрограммы обработчика события нажатия на кнопку «Без остановок». Длительность цикла соответствует заданному интервалу времени таймера. При необходимости изменения скорости показа перемещения звеньев механизма непосредственно в ходе демонстрации это можно сделать путем изменения указанного интервала таймера при обработке события нажатия на соответствующий элемент контроля на главной форме.

Программа позволяет также демонстрировать работу механизма в режиме «С остановками», когда положения звеньев механизма приблизительно соответствуют целым значениям углов поворота кривошипов, измеренным в градусах, а также останавливать механизм при работе в режиме «Без остановок». Работа программы может быть прекращена в любой момент нажатием на кнопку «Выход». Окно программы представлено на рис. 4.

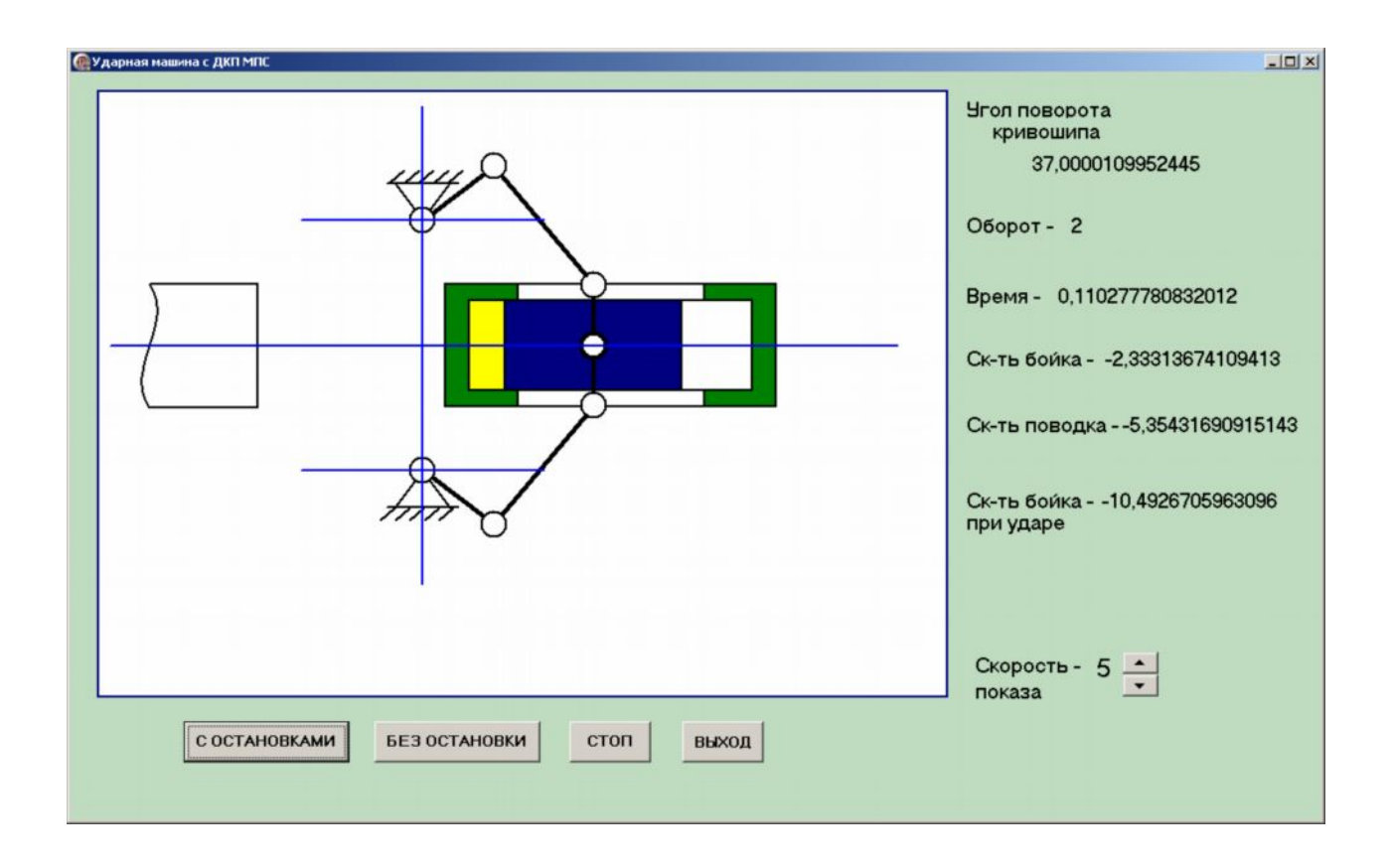

Рис. 4. Окно программы

В правой части окна показываются:

- · Угол поворота кривошипа.
- · Текущий полный оборот кривошипа.
- · Текущее время.
- · Скорость бойка.
- · Скорость поводка.
- · Скорость бойка в момент нанесения удара по инструменту.
- Текущая скорость демонстрации (изменяется от 1 до 5).

С целью повышения наглядности воздух в воздушной полости в зависимости от его давления закрашивается в различные цвета: при давлении ниже критического – в желтый цвет, при критическом и выше давлении – в красный, а при вакууме – в голубой.

Разработанная программа позволяет произвести анализ влияния параметров звеньев на характер работы механизма в целом. Учитывая то, что демонстрация движения звеньев механизма занимает много времени, а устойчивыми, вероятнее, окажутся параметры после 10 и более оборотов, были разработаны вспомогательные программы: одна – для того чтобы запомнить интересующие данные в массиве, а затем записать этот массив во внешний файл, а другая – для того чтобы считать данные из внешнего файла и построить по ним графики.

Было рассмотрено влияние коэффициента отскока на скорость бойка. На рис. 5 показаны графики скорости бойка на оборотах с 11по 20 при  $\kappa_{\text{src}}=0.3$ , а на рис. 6 – графики скоростей бойка и поводка на 11 обороте при  $\kappa_{\text{orc}}=0,3$ .

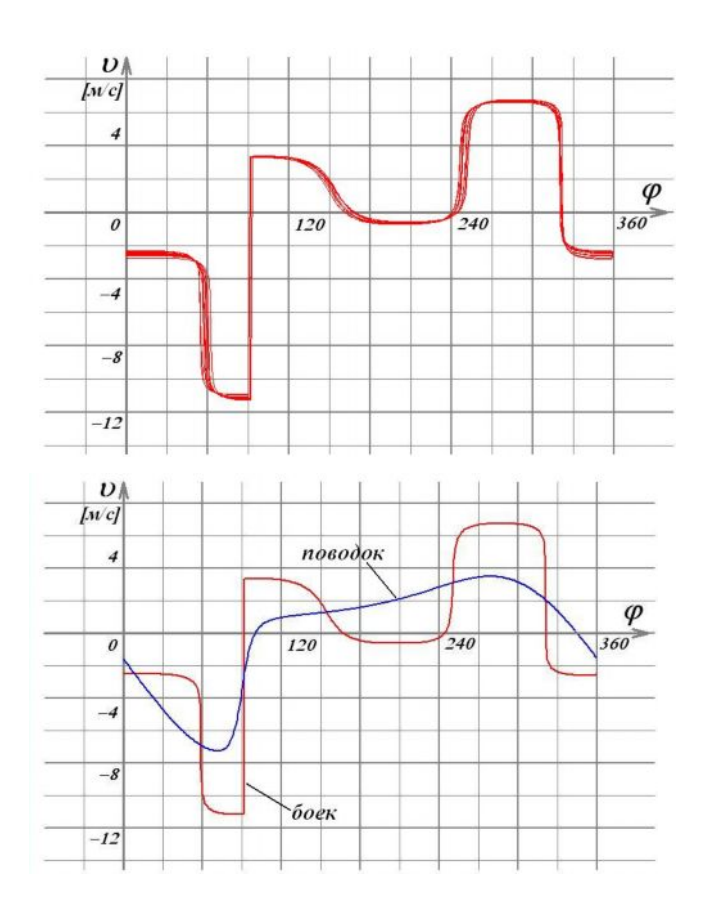

Рис. 5. Графики скорости бойка на оборотах Рис. 6. Графики скоростей бойка и поводка с 11по 20 при  $\kappa_{\text{one}}=0,3$ . на 11 обороте при  $\kappa_{\text{one}}=0,3$ .

## **СПИСОК ЛИТЕРАТУРЫ**

1. Альтшуль А.Д. и др. Гидравлика и аэродинамика, – М.: Строиздат, 1987. – С. 321- 324.

2. Камицун В.И., Дроздов Е.В. Основы гидравлики и аэродинамики. – М.: Стройиздат, 1980. – С. 200.

3. Джуматаев М.С. и др. Исследование двухкривошипно-ползунных ударных механизмов переменной структуры //Сб. научных трудов Института машиноведения КР. – Бишкек: Илим, 2000. – С. 85-90.

4. Джуматаев М.С. и др. Моделирование движения звеньев с учетом зазоров между сопрягаемыми поверхностями поводка и бойка //Сб. научных трудов Института машиноведения. – Бишкек: Илим, 2010. – С. 83-91.